# **Getting access to the grid**

#### giving the user *friendly* control

Willem van Engen, [Nikhef,](http://www.nikhef.nl/) 14<sup>th</sup> of May 2009

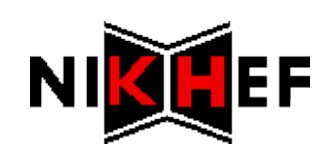

### The process

key

CSR

**CA** 

**certificate** 

~/.globus

browser

- User generates key & certificate signing request (CSR)
- Certificate signing request is sent to certificate authority (CA)
- **\* User brings proof-of-identity to** registration authority (RA)
- **\* RA/CA sign the CSR**
- **User retrieves the certificate and installs it**

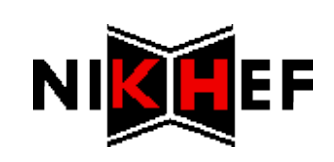

### Current user experience

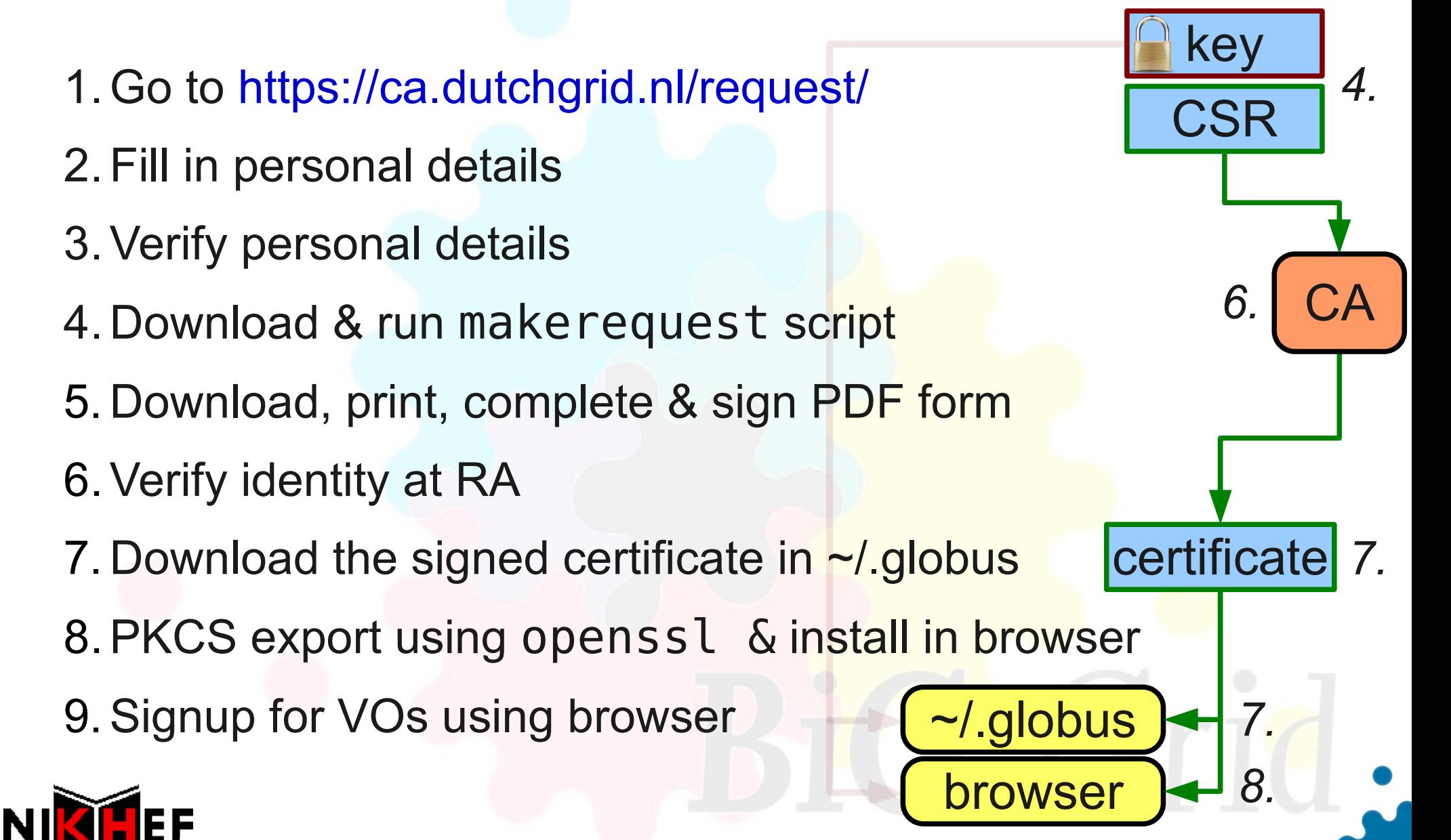

### Current user experience

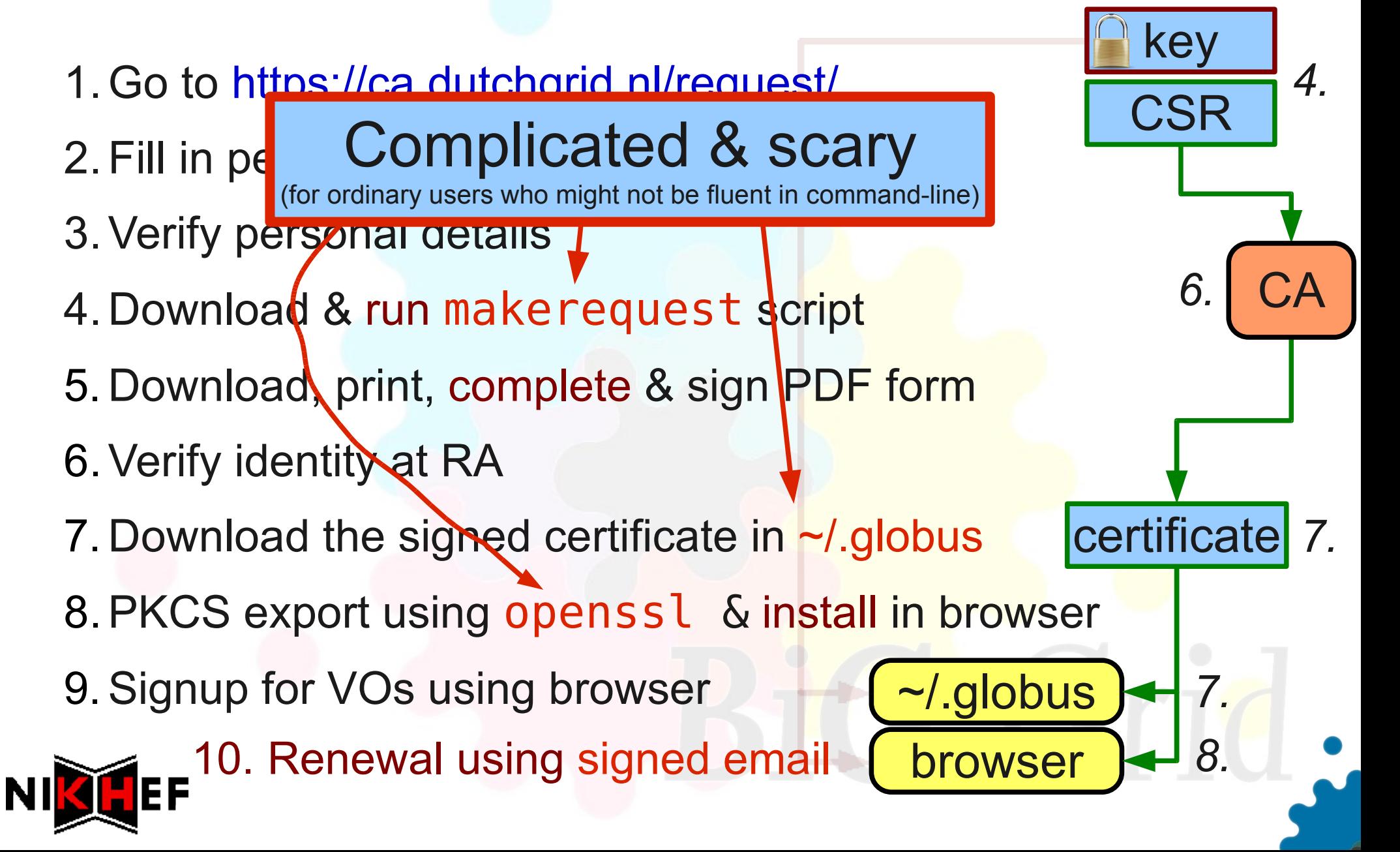

### Desired user experience

- 1.Easily discoverable entry point (like web page)
- 2.Enter details (once)
- 3.Submit request
- 4.Verify identity at RA
- 5.Start using the grid

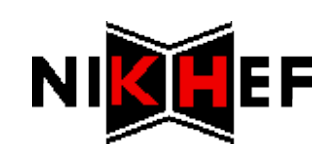

### Desired user experience

- 1.Easily discoverable entry point (like web page)
- 2.Enter details (once)
- 3.Generate certificate and submit request
- *4.Print and sign PDF form*
- 5.Verify identity at RA
- *6. Install certificate into ~/.globus & browser*
- *7.Signup for VOs*
- 8.Start using the grid

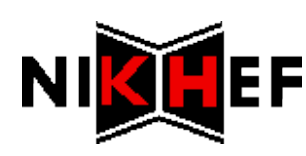

## **jGridStart**

- \* Single application
	- **Easy deployment with Java Web Start**
	- Runs with full permissions (after confirmation)
	- **\* Detects state and handles accordingly**
	- **\* Takes care of whole cycle from request to renewal**
	- Alpha forthcoming

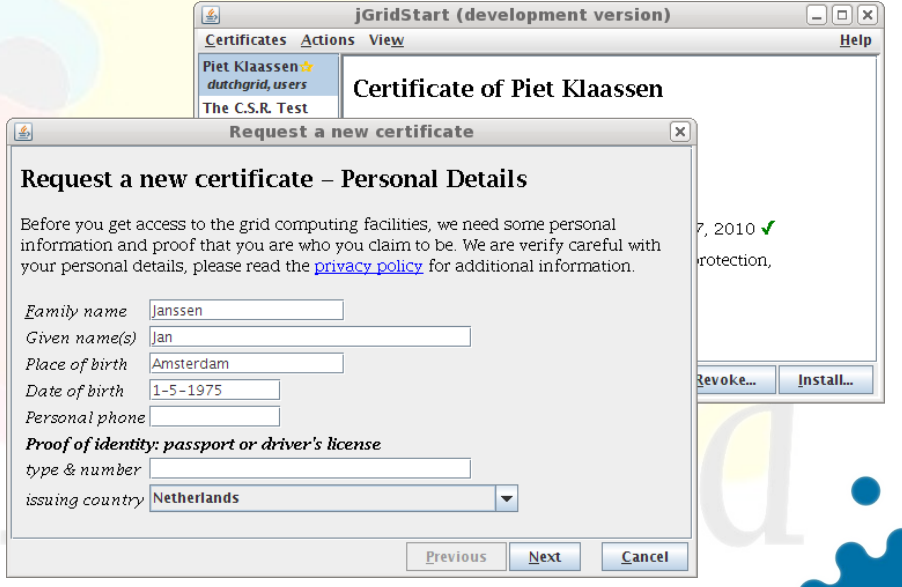

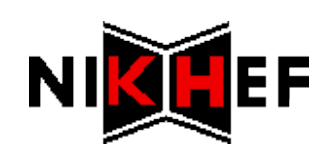

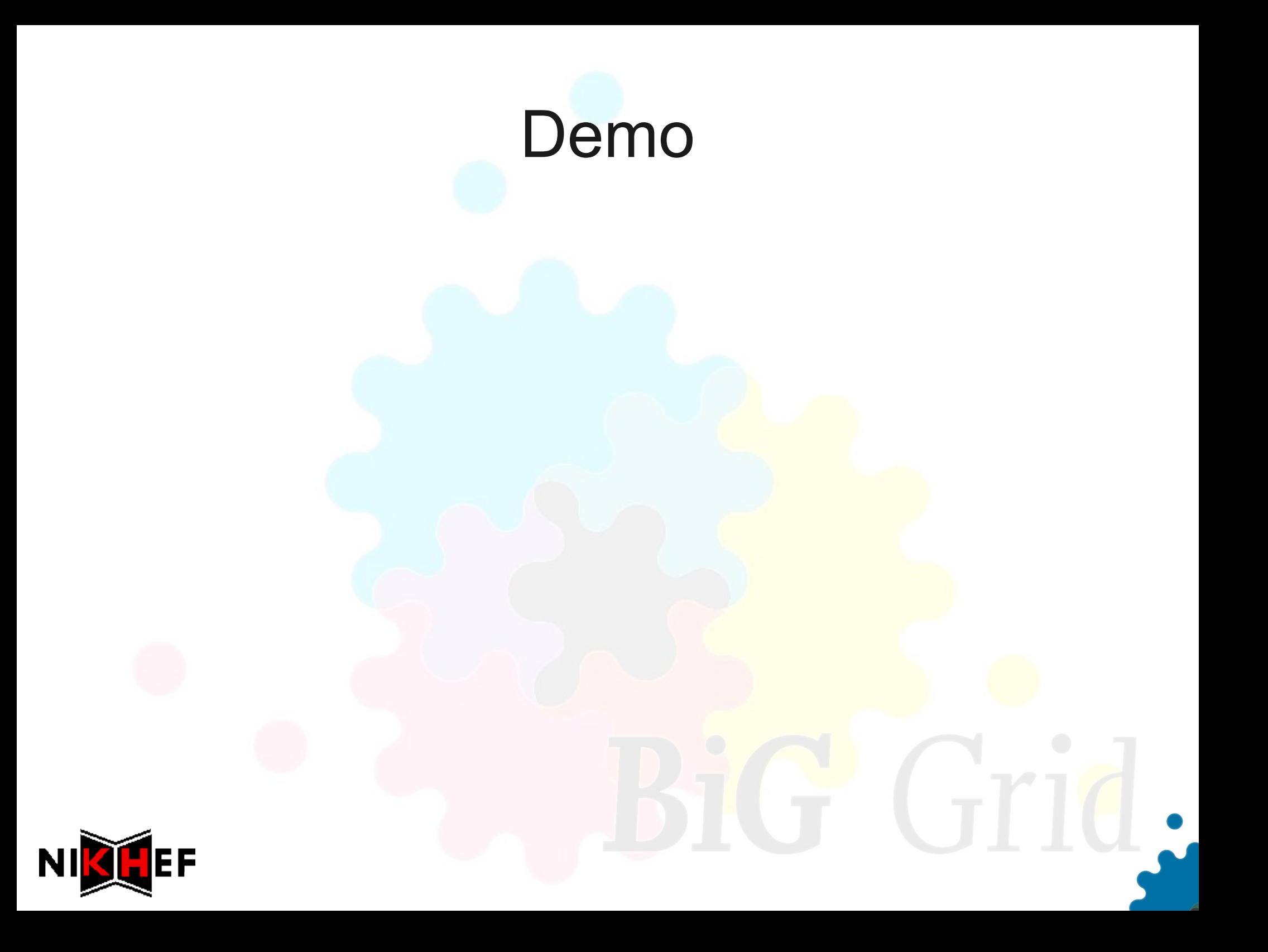